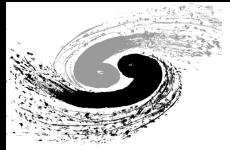

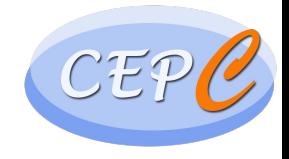

## Results on Beam induced backgrounds at the CEPC Vertex

Haoyu SHI

CEPC Ref-TDR Vertex Weekly Meeting

2024.2.22

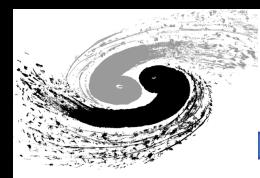

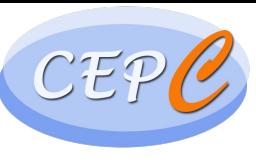

- MDI stands for "Machine Detector Interface"
	- $\cdot$  2 IPs
	- 33mrad Crossing angle
- Flexible optics design
	- Common Layout in IR for all energies TDR 50MW

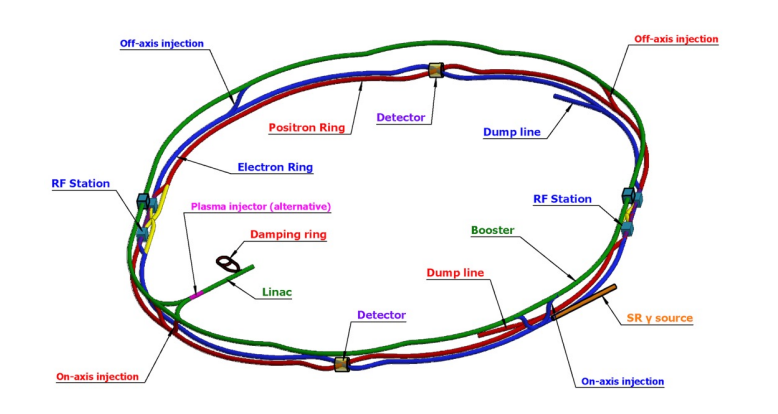

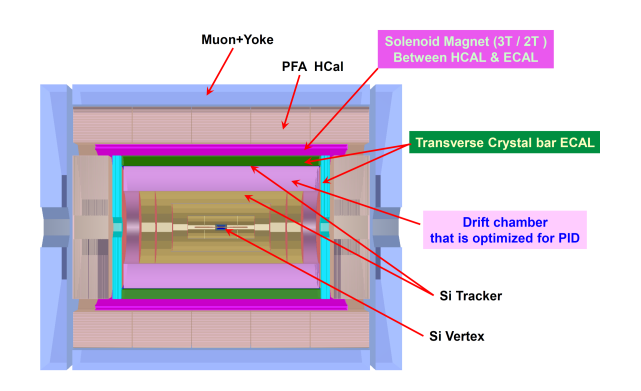

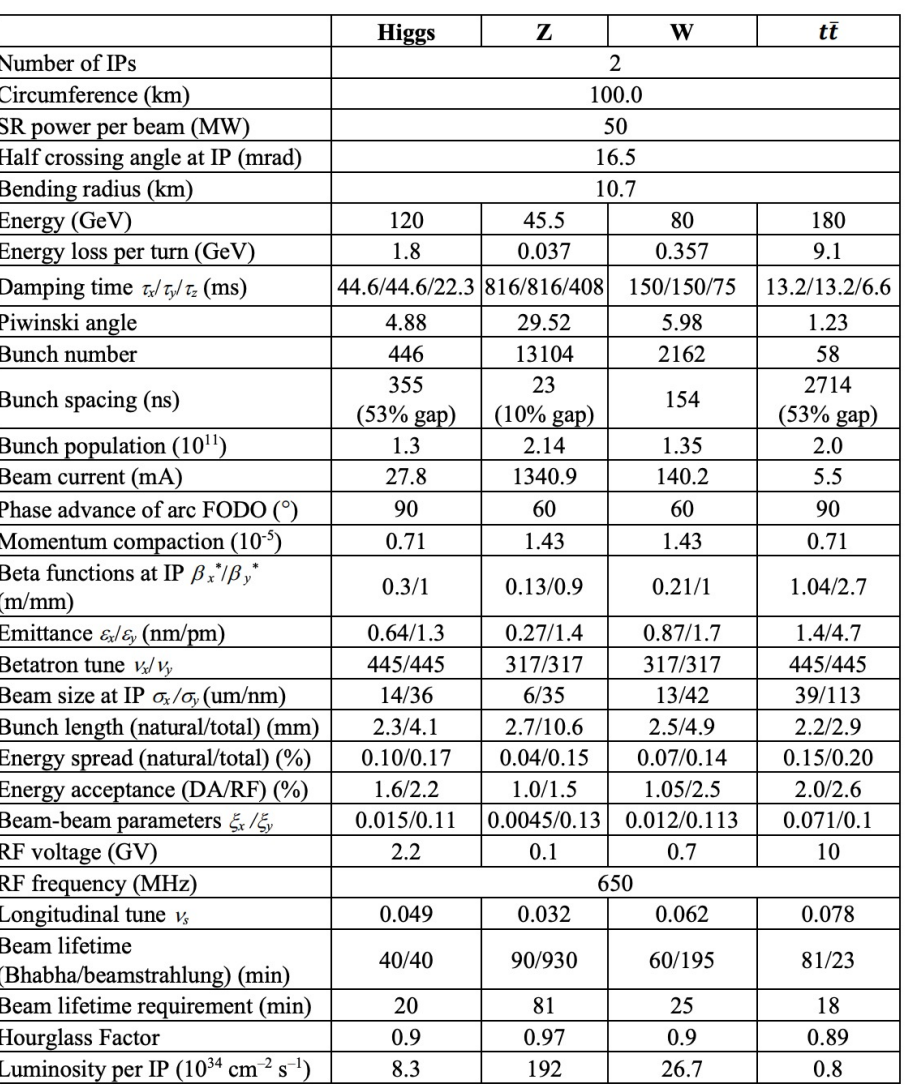

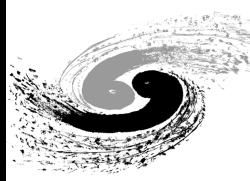

### Background Estimat

- Single Beam
	- Touschek Scattering
	- Beam Gas Scattering(Elastic/in[elastic\)](https://github.com/shyshi/cepc_bkg/blob/master/Source/BGS2/CEPC_BG2.py)
	- Beam Thermal Photon Scattering
	- Synchrotron Radiation
- Luminosity Related
	- Beamstrahlung
	- Radiative Bhabha Scattering
- **Injection**

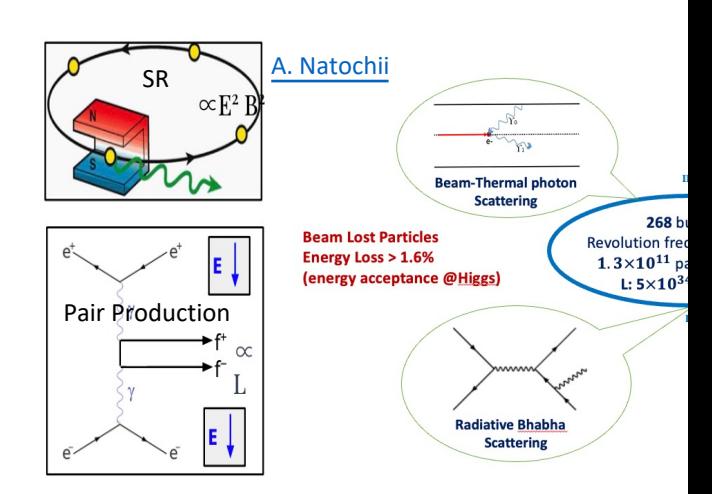

Photon BG Beam

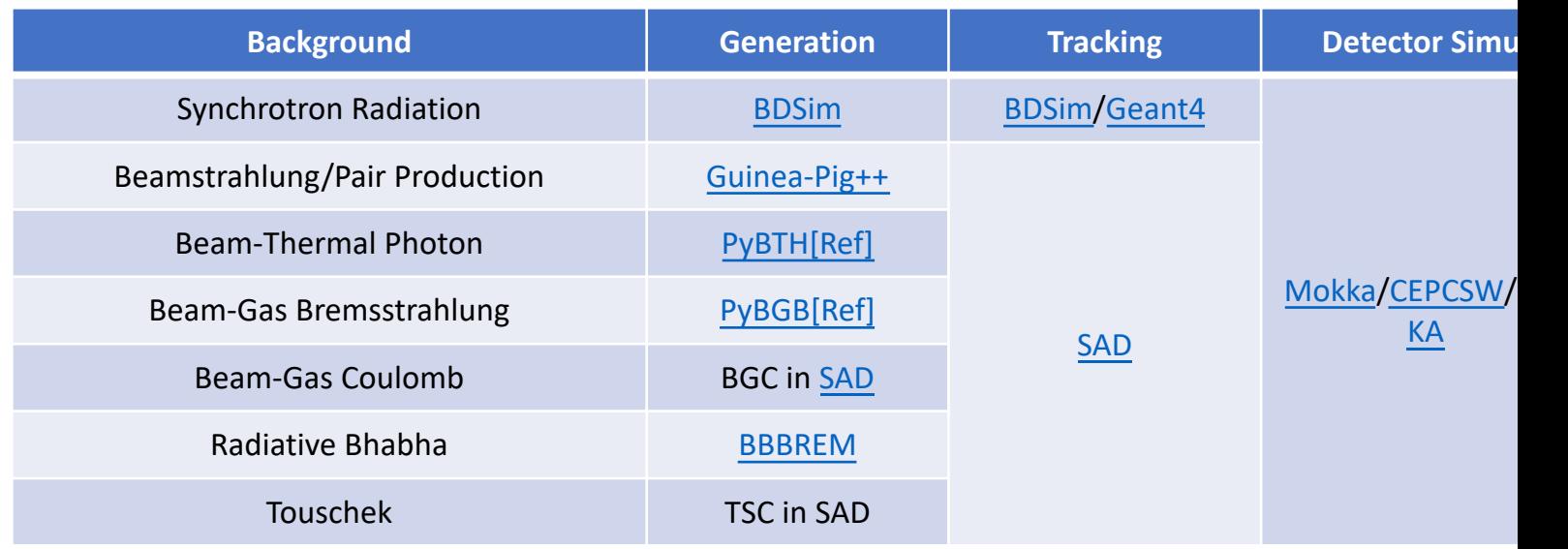

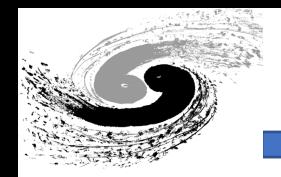

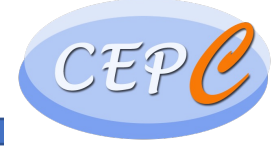

- Noise on Detector(Backgrounds)
	- Hit Density/Occupancy
	- CEPCSoft(moving to CEPCSW , Same tool with physics)
	- Methods:  $HD =$ Number of hits  $\frac{\partial}{\partial e}$  [ $\frac{\partial}{\partial e}$ ] hits  $\frac{cm^{-2}}{BX}$ ]
- Radiation Environment(Backgrounds, currently no signal)
	- Radiation Damage of the Material(Detector, Accelerator, Electronics, etc…)
		- CEPCSoft(moving to CEPCSW, Same tool with physics), or FLUKA
		- TID(Total Ionizing Dose):  $TID =$  $\emph{E}_{deposited}$  $M_{detector}$  $=\left[\frac{MRad}{\Delta x}\right]$  $\hat{y}$ r
		- 1 MeV equivalent neutron fluence:  $\frac{NIEL(E_k, type)}{NIEL(AMeVANE2E)}$  $NIEL(1MeV,Neutron)$ Fluence
		- Hadron Fluence(>20MeV)
- Take the highest bin result, the calculate results (max average)

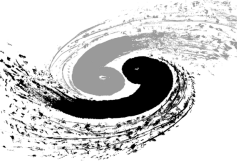

#### Detector Impact – Preliminary Results

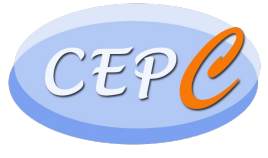

- Preliminary results for 1<sup>st</sup> Layer of vertex, mixing of scaling from CDR/simulation based on TDR, without safety factor
	- No SR

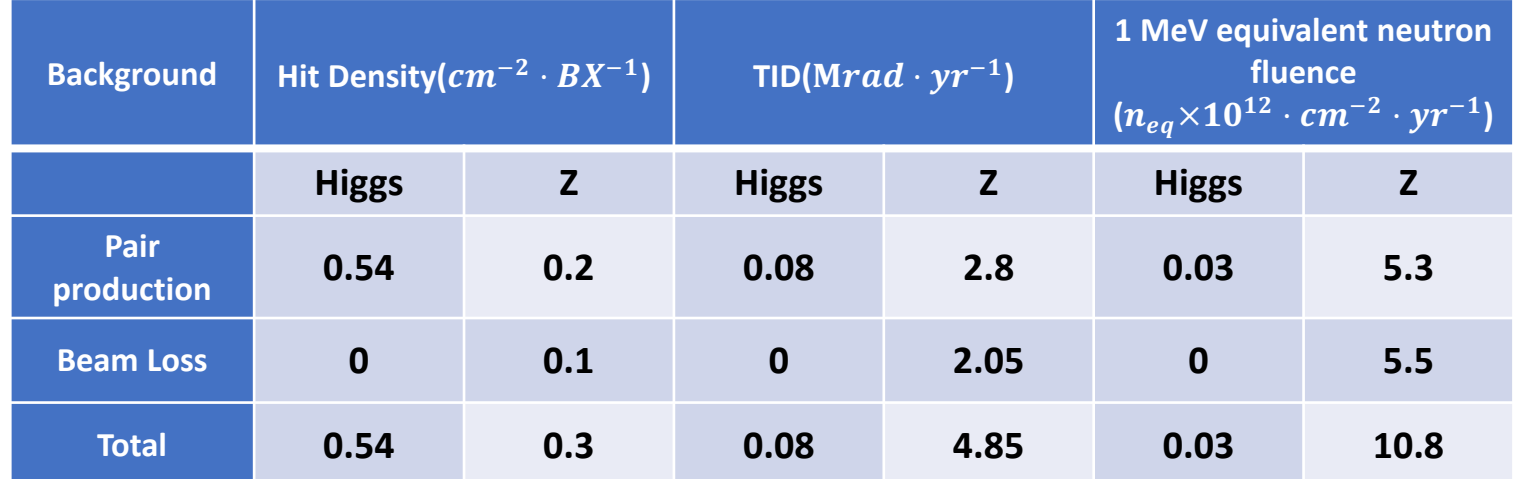

Take SR into account(Scale from previous results with some assumptions) on 1<sup>st</sup> Layer of Vertex, Higgs only

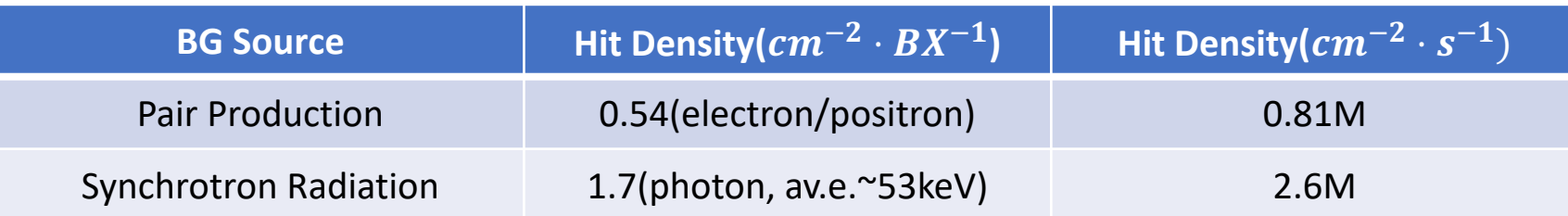

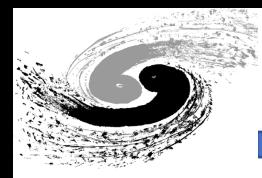

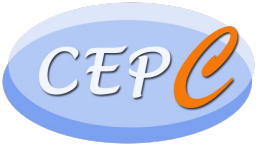

- Questions based on current simulation:
	- Where is the vertex? (First one or two layers)
		- Length
		- Radius
	- Which number you prefer?
		- Hit Density per cms per BX or per second?
		- TID/NIEL/Hadron Fluence per year or per what?
- Next Step:
	- Moving to CEPCSW/Add more algorithms like hit distribution to occupancy(with huge help from Tianyuan)
	- Layout Completion(Electronics? Other Materials?)

# Backup

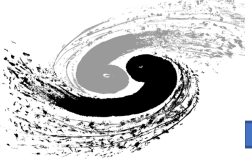

#### Detector Impact – Preliminary Results

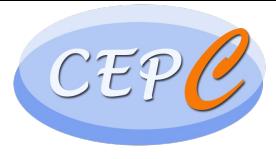

• Preliminary results on Higgs mode on layers of Vertex. Without safety factor

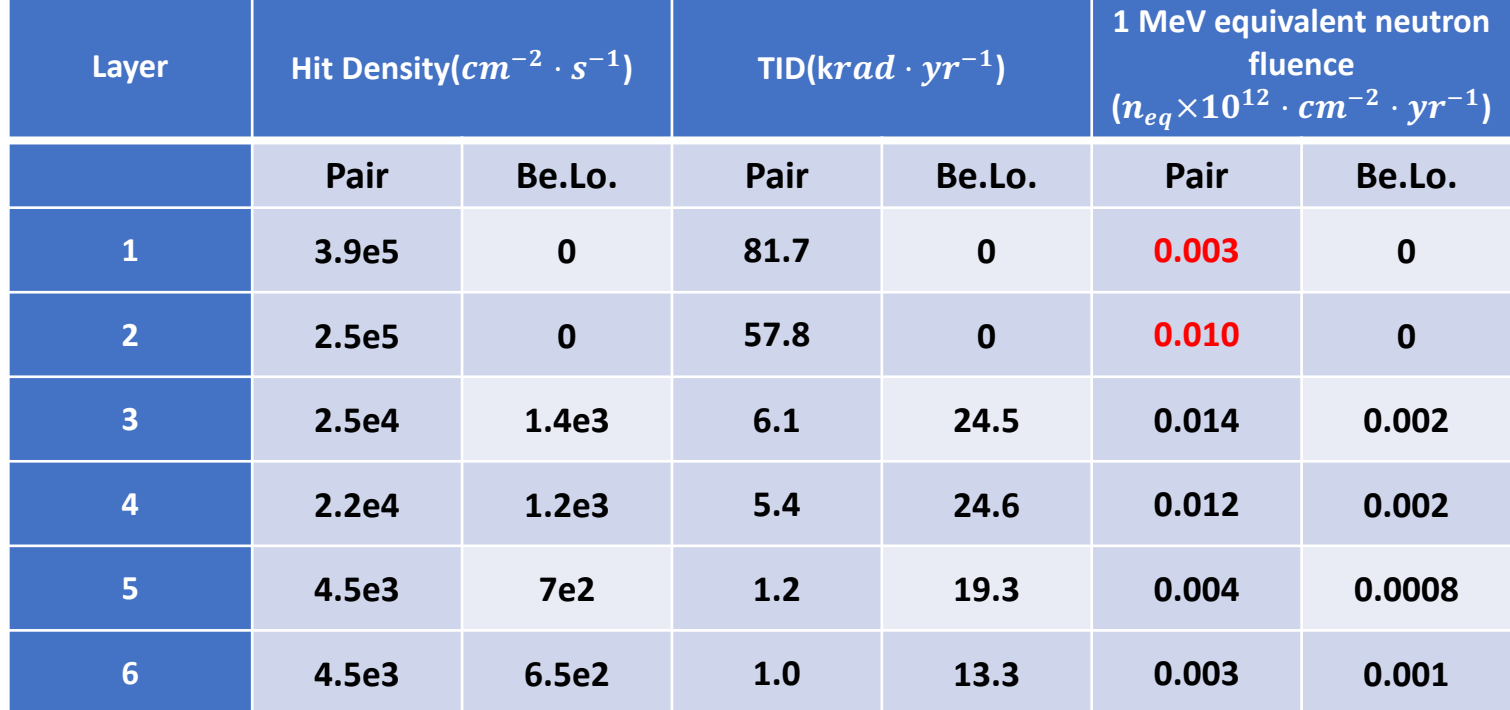